## Mode d'emploi classe virtuelle

Tout ce que vous avez toujours voulu savoir sur Blackboard

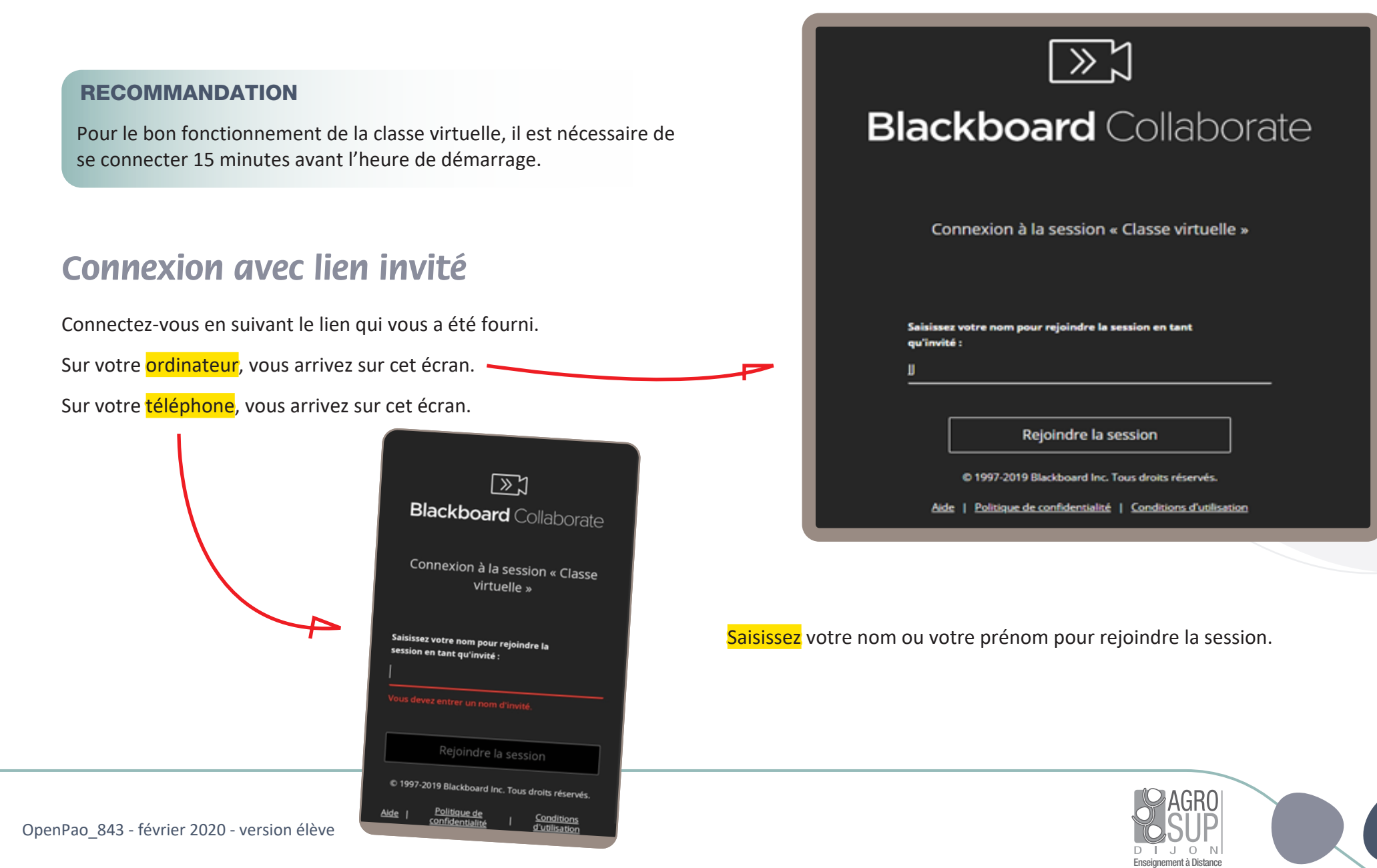

1/6

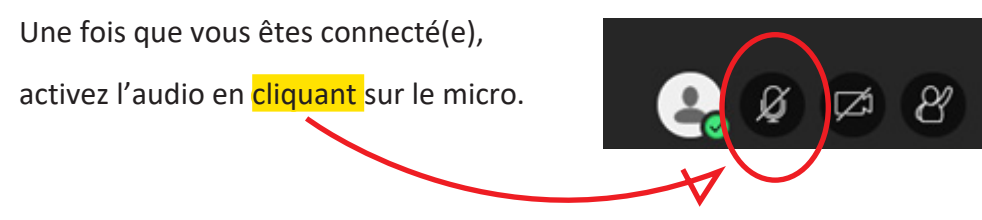

En cas de problème de configuration, vous obtiendrez les écrans ci-dessous qui vous permettront de faire des tests audio.

Lisez bien les consignes et suivez toutes les étapes.

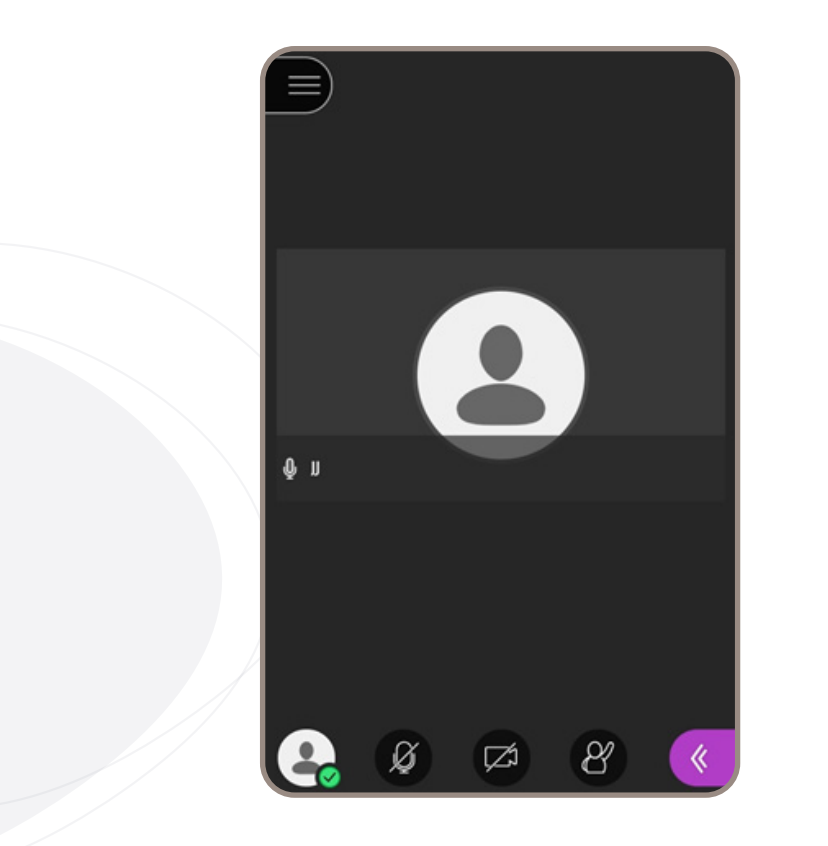

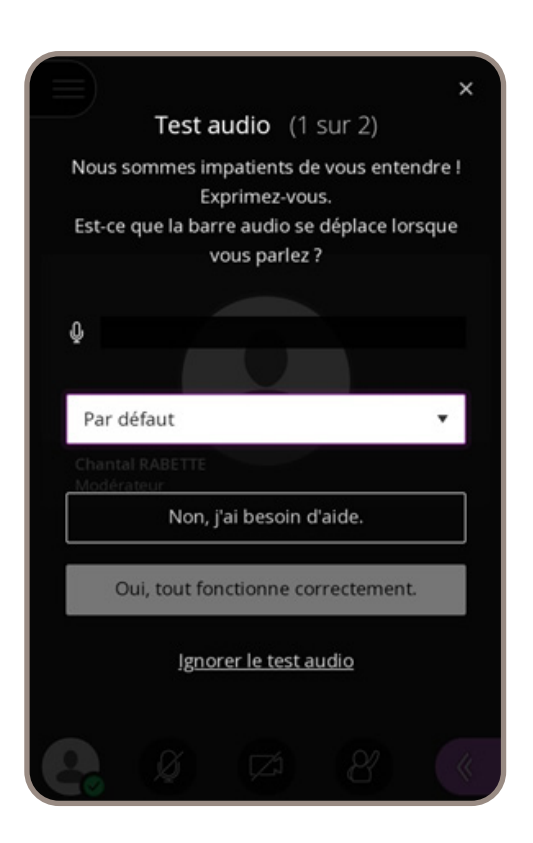

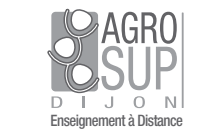

## Mode d'emploi classe virtuelle - Tout ce que vous avez toujours voulu savoir sur Blackboard

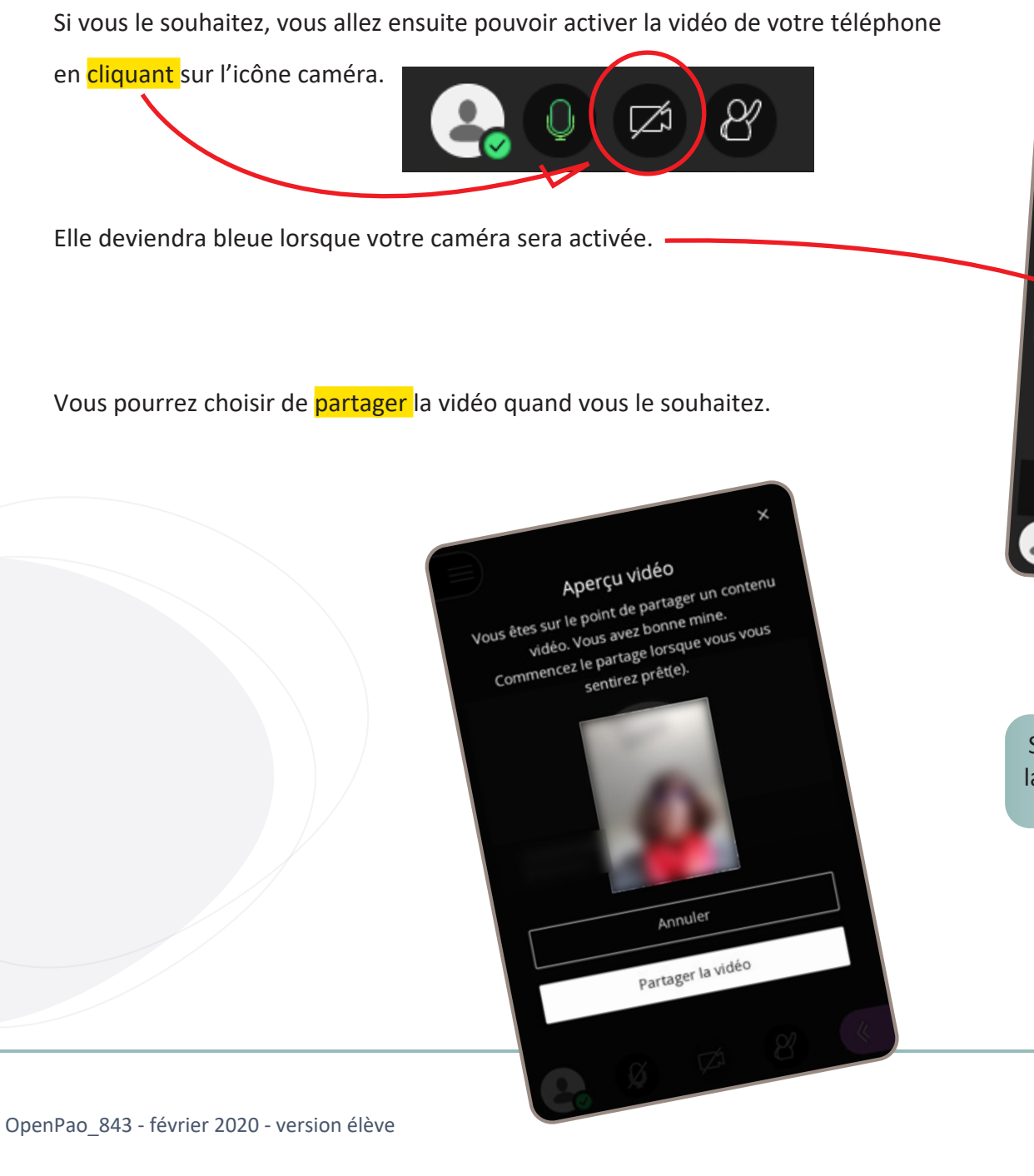

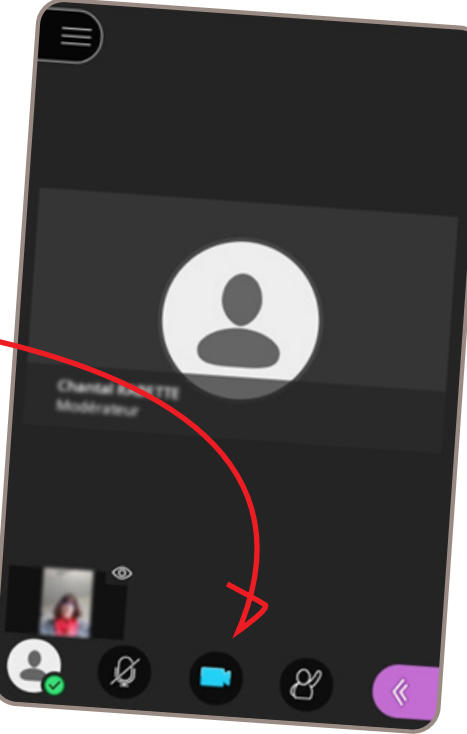

Si la connexion n'est pas satisfaisante la vidéo sera automatiquement désactivée.

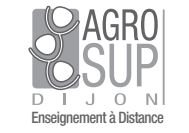

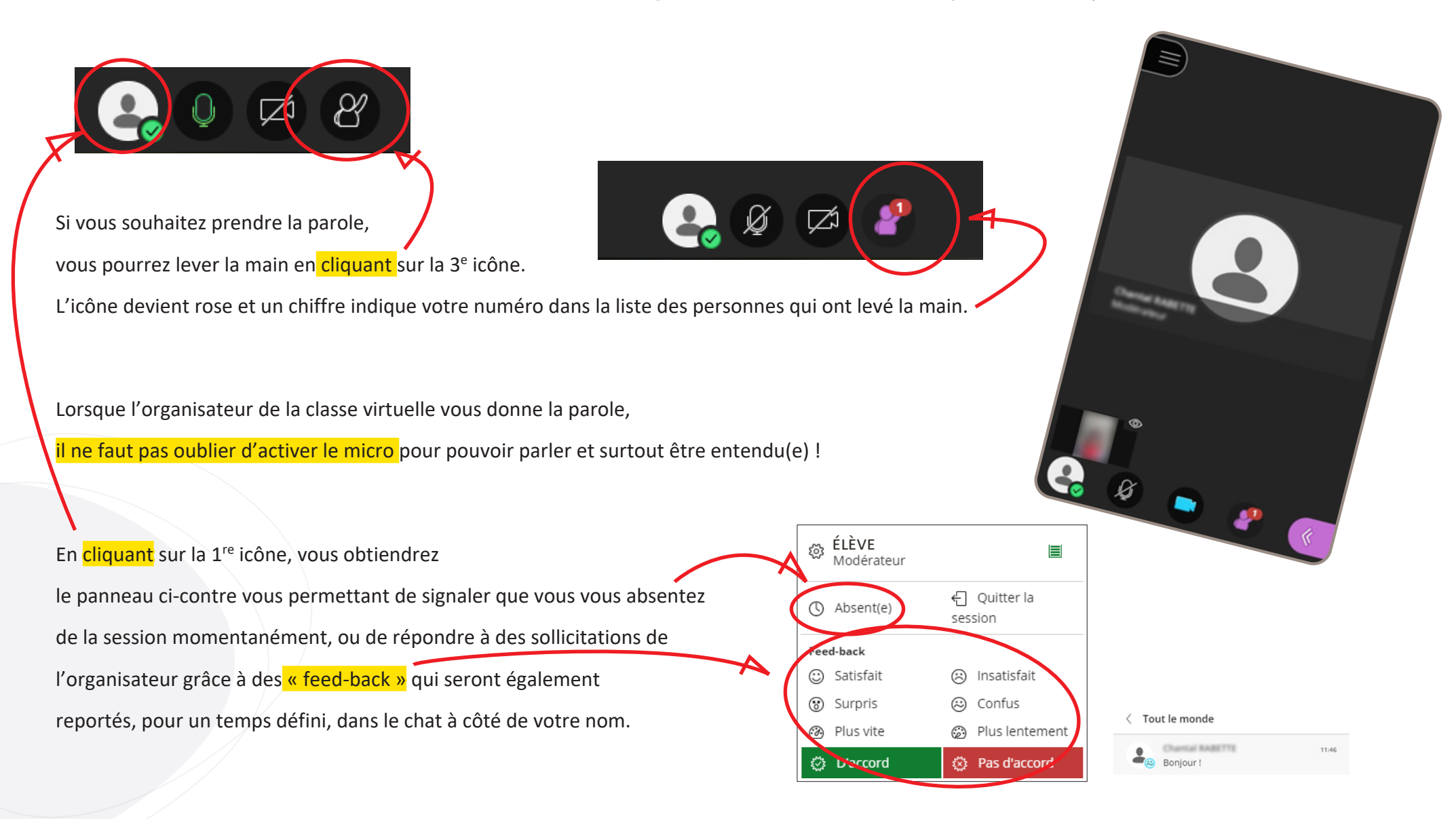

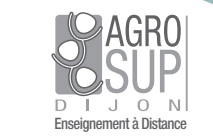

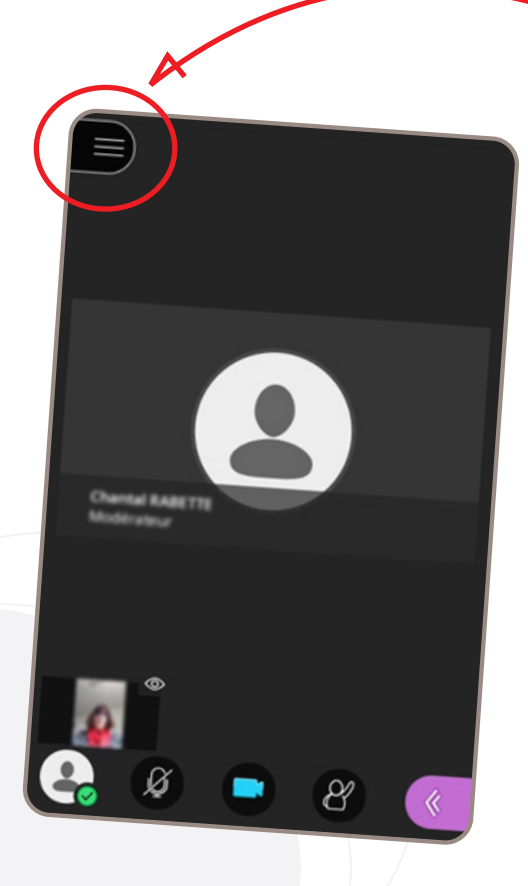

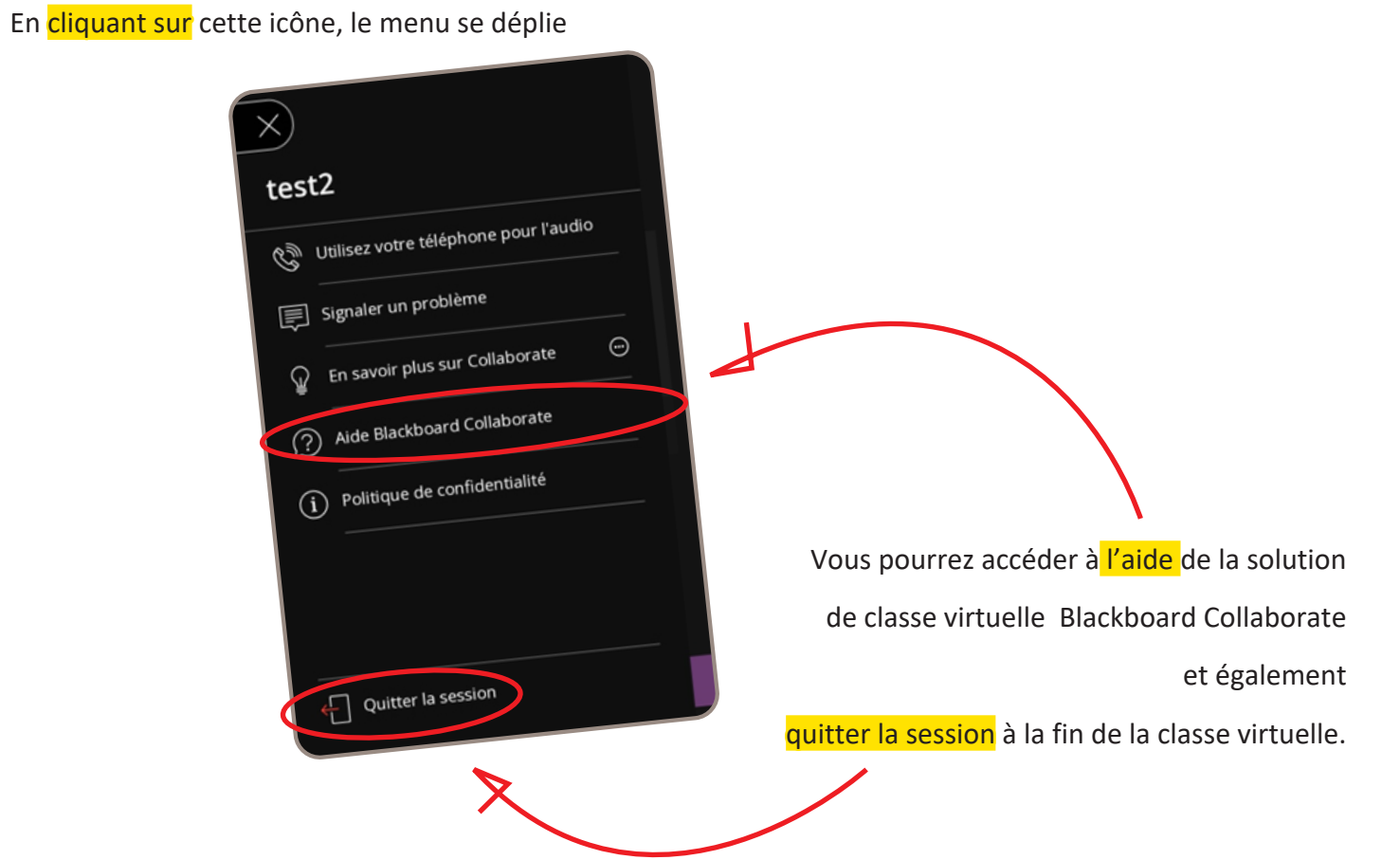

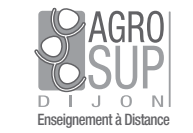

## Mode d'emploi classe virtuelle - Tout ce qui vous avez toujours voulu savoir sur Blackboard

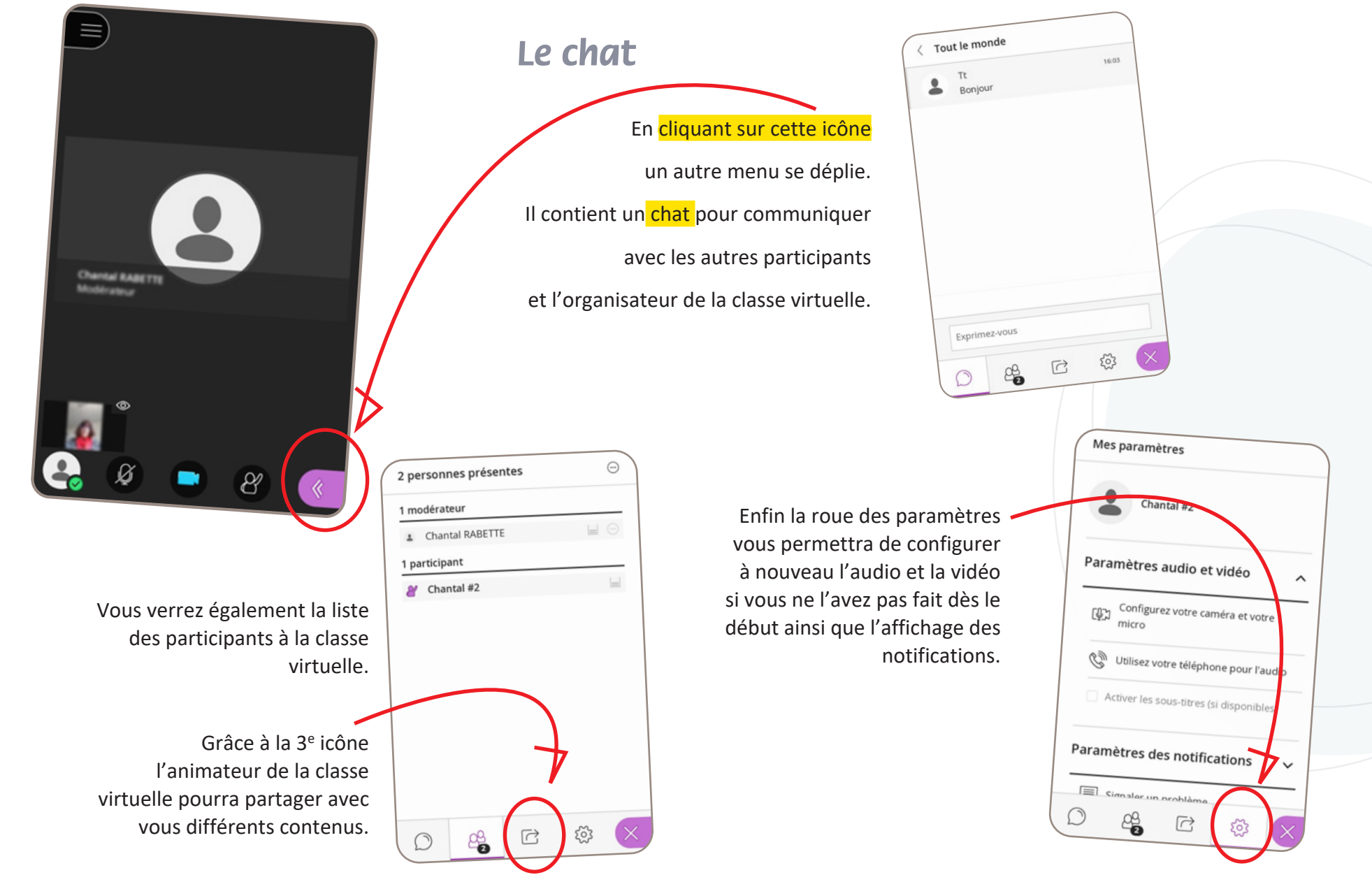

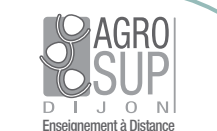

Document réservé aux usagers de la DirED d'AgroSup Dijon relevant du droit d'auteur et d'accords avec le CFC.

Toute reproduction, représentation, réutilisation partielle ou totale nécessite l'accord préalable des auteurs et de la DirED. Contrefaçon et revente interdites.